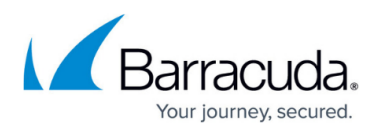

# **Required Outbound Connections for Barracuda Networks Appliances**

### <https://campus.barracuda.com/doc/89096320/>

The DNS server IP addresses listed below are subject to change without notice. Barracuda Networks recommends using a DNS allow list to ensure your products continue to function as expected with no change required on your side.

Barracuda Networks utilizes the public cloud for core functions of service such as support tunnel access and definitions and firmware updates. To use these Barracuda Networks services effectively, customers must allow access from Barracuda Networks appliances to Barracuda's public cloud service. Such access is outbound only from the Barracuda Networks appliance onsite to the public cloud. Resources from the public cloud cannot access the customer environment. Barracuda Networks has implemented measures to ensure data transmission is secured.

The following services require outbound connections from all Barracuda Networks appliances. Your specific Barracuda Networks appliance might require additional connections. For example, for the Barracuda Email Security Gateway, see [Step 3 - Initial Configuration](http://campus.barracuda.com/doc/3866720/) for additional specific ports to open.

## **Update Infrastructure (Definitions, Firmware, Patches, Provisioning)**

- updates.cudasvc.com:80, 8000, 443
- cnt12.upd.cudasvc.com:80, 8000
- cnt13.upd.cudasvc.com:80, 8000
- cnt14.upd.cudasvc.com:80, 8000
- cnt15.upd.cudasvc.com:80, 8000
- cnt20.upd.cudasvc.com:80, 8000
- cnt21.upd.cudasvc.com:80, 8000

## **Support Tunnel Traffic**

• term.cuda-support.com:22, 443, 8788

## **Backfeed Traffic**

- backfeed.barracuda.com:443
- airlockstatic.nap.aws.cudaops.com:80,443
- airlock.nap.aws.cudaops.com:80, 443

## **Configuration Backups to the Cloud**

fttcp.prod.bac.barracudanetworks.com: 80, 8000, 23557, 48320

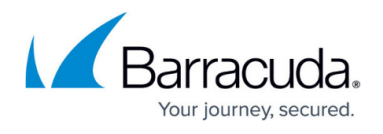

If you want to limit outbound connections from your appliances can use their company firewall to create a DNS allow list. Here is an example of how the Barracuda CloudGen Firewall does this using [Hostname \(DNS Resolvable\) Network Objects](http://campus.barracuda.com/doc/98210253/).

## **Product-Specific Requirements**

Follow these links to learn about requirements for specific products.

### **Barracuda Backup**

- [Barracuda Backup Data Transfer IP Ranges](http://campus.barracuda.com/doc/43222085/)
- [Port Usage](http://campus.barracuda.com/doc/78155518/)

### **Barracuda Message Archiver**

[Barracuda Message Archiver Data Transfer IP Ranges](http://campus.barracuda.com/doc/46894738/)

## Campus Help Center / Reference

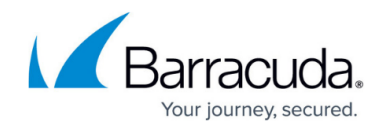

© Barracuda Networks Inc., 2024 The information contained within this document is confidential and proprietary to Barracuda Networks Inc. No portion of this document may be copied, distributed, publicized or used for other than internal documentary purposes without the written consent of an official representative of Barracuda Networks Inc. All specifications are subject to change without notice. Barracuda Networks Inc. assumes no responsibility for any inaccuracies in this document. Barracuda Networks Inc. reserves the right to change, modify, transfer, or otherwise revise this publication without notice.